## **ПРАВИЛА ДЛЯ АВТОРОВ**

- 1. К публикации принимаются статьи на русском, украинском и английском языках научного характера в соответствии с тематикой журнала.
- 2. Необходимым условием для публикации статьи является соответствие её требованиям и положениям Этической декларации, принятой издательством *Elsevier* (с Этической декларацией можно озна; комиться на сайте журнала http://aptm.org.ua).
- 3. Оформление статьи: код УДК, название, фамилия и инициалы авторов (инициалы располагаются после фамилии), организация, в которой была выполнена работа (необходимо указать адрес элек; тронной почты или адрес для переписки), ключевые слова (на 3 языках). Реферат на английском, русском и украинском языках со структурой, соответствующей статье, после текста статьи в объёме, достаточном для понимания ключевых положений статьи (2000 символов) — **обязательно!**
- 4. Структура статьи: введение; объекты, контингенты, методы исследования; результаты и их обсуж; дение; выводы; список цитируемой литературы (в порядке упоминания). Заголовки структурных частей выносятся на отдельную строку, к левому краю, полужирным шрифтом.
- 5. Список цитируемой литературы должен быть оформлен в соответствии с требованиями ГОСТ 7.1; 84. "БИБЛИОГРАФИЧЕСКОЕ ОПИСАНИЕ ДОКУМЕНТА. ОБЩИЕ ТРЕБОВАНИЯ И ПРАВИЛА СОСТАВ-ЛЕНИЯ.", все сокращения должны отвечать требованиям ДСТУ 3582-97 "Скорочення слів в українській мові у бібліографічному описі. Загальні вимоги та правила". Кроме того, следует также прилагать список литературы, набранный латинским алфавитом на английском языке с подзаголовком "References".

При этом после ссылок на статьи на русском или украинском языке следует указывать "(in Russian)" либо "(in Ukrainian)". Пример оформления ссылок в этом случае:

Author AA, Author B.B., Author C.C. 2013, "Title of article", Title of Journal, Vol. 10, No 2, pp. 49-53.

Подробную инструкцию по оформлению списка литературы на латинице можно прочесть на сайте нашего журнала aptm.org.ua.

- 6. Если статья, присланная для публикации, содержит материалы диссертационной работы, к ней должна прилагаться рецензия профильного специалиста. В случае отсутствия рецензии статья будет рецензирована членами научного редакционного совета.
- 7. Рукописи принимаются на рассмотрение редколлегии в электронном виде в формате документов Microsoft Word (\*.doc, \*.rtf) (на носителях либо по электронной почте — journal-medtrans@rambler.ru). Рисунки, фотографии, схемы, графики могут быть встроены в текст статьи либо прилагаться в виде отдельных файлов растровой или векторной графики. Убедительная просьба не формировать рисунки из отдельных фреймов и текстовых блоков. Графические объекты в растровом формате должны иметь разрешение, достаточное для передачи всех значимых деталей изображения. Иллюстра; ции должны иметь сквозную нумерацию и подписи. Таблицы и диаграммы желательно сохранять в формате Microsoft Excel.
- 8. Правила оформления текста общекультурного характера:
	- ; После знака препинания (но ни в коем случае не перед) ставится пробел. Это касается точки, запятой, двоеточия, многоточия, точки с запятой, вопросительного и восклицательного знака. Исключение — десятичная запятая в числе; она не отделяется пробелом.
	- ; Пробел ставится слева от открывающих кавычек и скобок и справа от закрывающих, но никак не наоборот.
	- Целая часть в десятичных дробях отделяется от дробной запятой, а не точкой.
	- Абзацный отступ (красная строка) выставляется средствами форматирования абзаца текстового редактора (например, в программе Microsoft Word «Формат >> Абзац >> Первая строка» либо путём перемещения бегунка на верхней линейке). Не допускается выставлять абзацный отступ пробелами или при помощи знака табуляции.
	- ; Форматирование текста многократным повторением пробелов или табуляторов не допускает; ся.
	- Следует различать дефис и тире. Тире длиннее дефиса и обрамляется с обеих сторон пробелами; дефис не имеет пробела ни справа, ни слева.
	- ; Знаки «±», «=», «<», «>» должны с двух сторон отделяться от текста пробелами.
	- ; Ссылки на литературные источники следует давать в квадратных скобках (не в круглых и не в косых).
	- Буквенные константы и переменные, латинские термины и названия организмов следует давать курсивом, например: *t* = 2,3 (но не t=2.3); «Исследования *in vitro* показали…»; «из аэроб; ного компонента факультативной нормальной кишечной флоры наибольшее значение имеют *Escherichia coli* и *Enterococcus faecium*».
	- ; Наконец, необходимо соблюдать правила грамматики и пунктуации.
- 9. Данные в таблицах, тексте и иллюстрациях не должны дублировать друг друга (а тем более друг другу противоречить).
- 10. Редакция оставляет за собой право отклонить статью, если её содержание или оформление не соответствуют требованиям для авторов или тематике журнала.

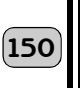